# Neutrino oscillation probability from a Jpp perspective

M. de Jong

### Neutrino oscillation probability

#### $P(\nu_1 \rightarrow \nu_2) \equiv f(\sin^2\theta_{12}, \sin^2\theta_{23}, \sin^2\theta_{13}, \Delta m_{21}, \Delta m_{31}, \delta_{CP}; E_{\nu}, \cos\theta)$

Is it possible to tabulate  $f(\sin^2\theta_{12}, \sin^2\theta_{23}, \sin^2\theta_{13}, \Delta m_{21}, \Delta m_{31}, \delta_{CP})$  and interpolate *a posteriori* between  $(E_v, \cos \theta)$ ?

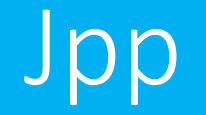

typedef JMAPLIST< JMap, JMap, JMap, JMap, JMap, JMap, JMap, JMap>::maplist JMaplist\_t; JMultiMap<double, double, JMaplist\_t> zmap;

# 2D interpolator type

typedef JPolint0Function1D\_t determines and determines a substitution of the state of the state of the state o typedef JFunction1D\_t::abscissa\_type abscissa\_type; typedef JFunction1D\_t::value\_type value\_type;

typedef JMAPLIST<JPolint0FunctionalGridMap>::maplist JMaplist1D\_t; typedef JMultiFunction<JFunction1D\_t, JMaplist1D\_t> JFunction2D\_t;

# 6D interpolator type – 2D return type

typedef JMap<abscissa type, JCollection<value type>> JMap2D t; typedef JConstantFunction1D<abscissa\_type, JMap2D\_t> JCollection2D\_t;

typedef JMAPLIST<JPolint1FunctionalGridMap, JPolint1FunctionalGridMap, JPolint1FunctionalGridMap, JPolint1FunctionalGridMap, JPolint1FunctionalGridMap, JPolint1FunctionalGridMap>::maplist JMaplist6D\_t;

typedef JMultiFunction<JCollection2D\_t, JMaplist6D\_t> JFunction6D\_t;

## CPU time

**OscProb** Get oscillation probability... OK 9096 µs elapsed

> **Jpp** Get 2D-function... OK 854 µs elapsed

**Jpp** Get 2D-interpolation... OK 30 µs elapsed

**Jpp** Get 8D-interpolation... OK  $575 \mu s$  elapsed

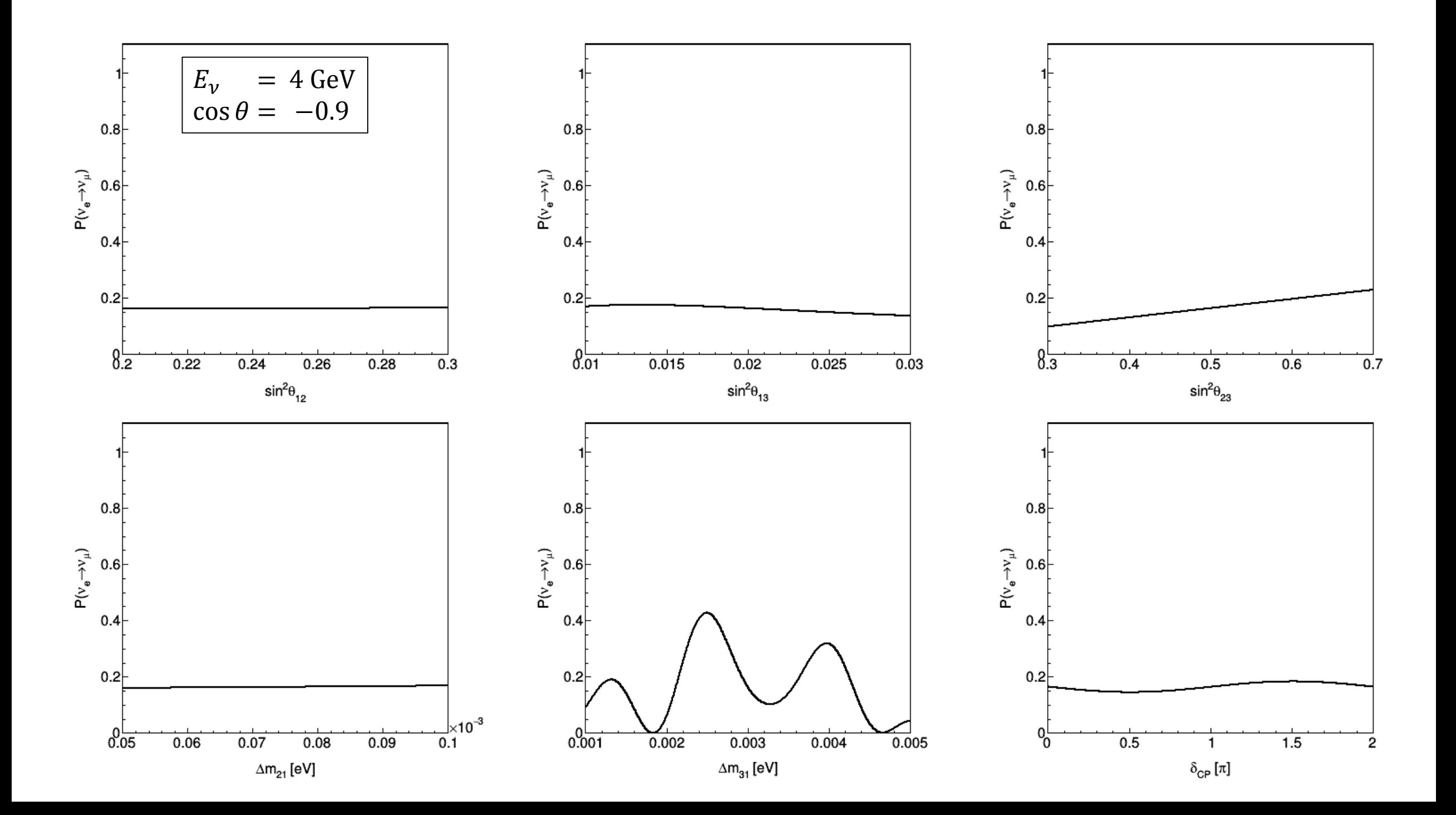

# Random point in neutrino parameter space

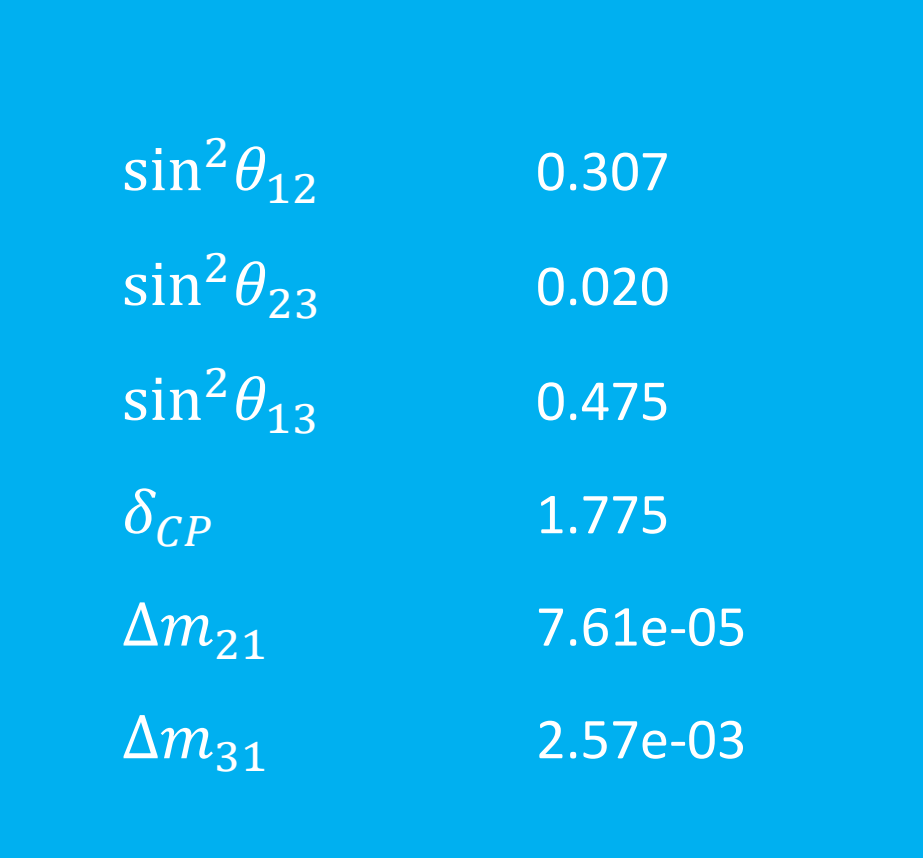

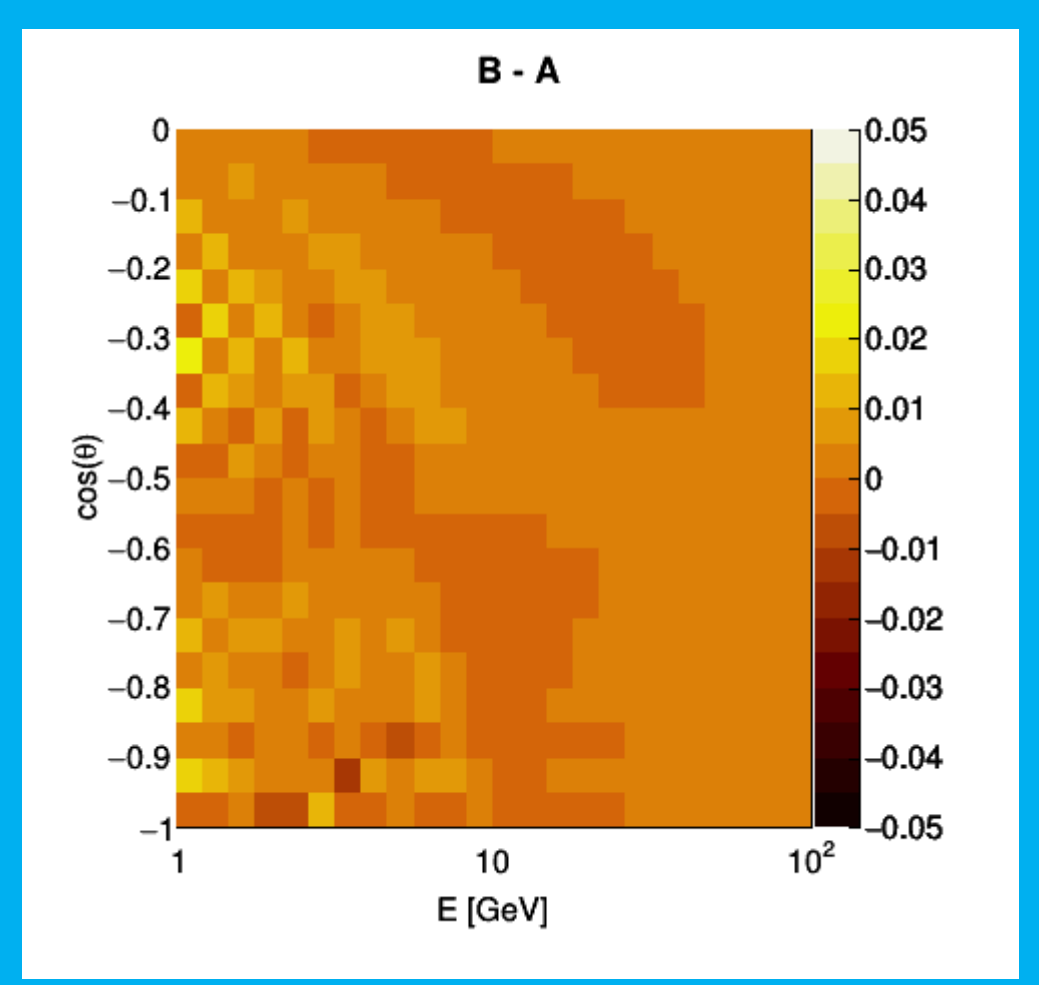